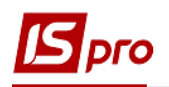

## **Відображення витрат майбутніх періодів у відомостях аналітичного обліку**

Для накопичення витрат майбутніх періодів (підписка на періодичні видання, попередня орендна плата, оплата ліцензій і т.п), контролю за їх списанням доцільно використовувати модуль **Відомості аналітичного обліку** системи **Бухгалтерський та податковий облік/Головна книга.** 

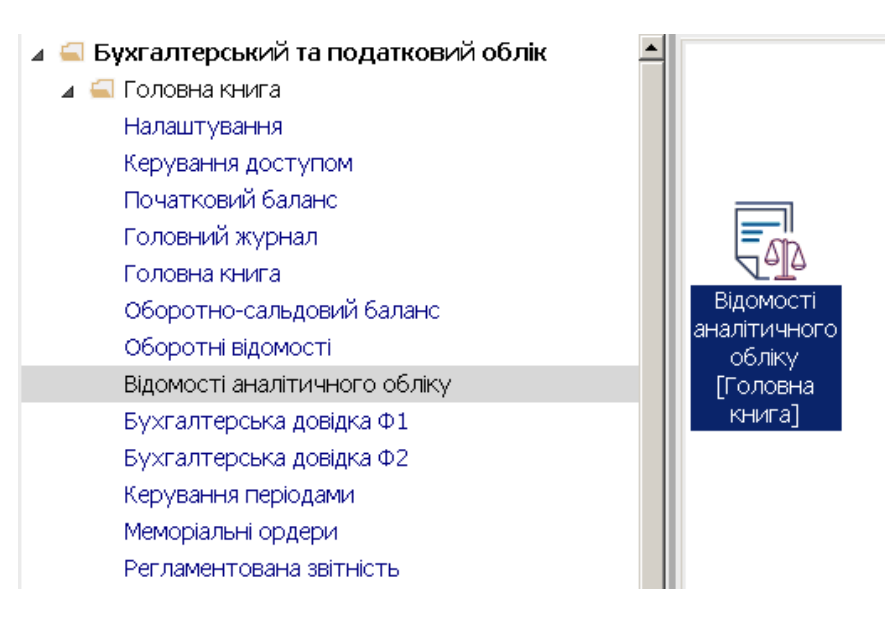

- 1. Встановити курсор у табличну частину вікна та по пункту меню **Реєстр / Створити** або клавішею **Insert** налаштувати відомість аналітичного обліку для аналізу витрат майбутніх періодів.
- 2. У вікні **Аналітична відомість** заповнити реквізити: Найменування відомості - **Витрати майбутніх періодів**

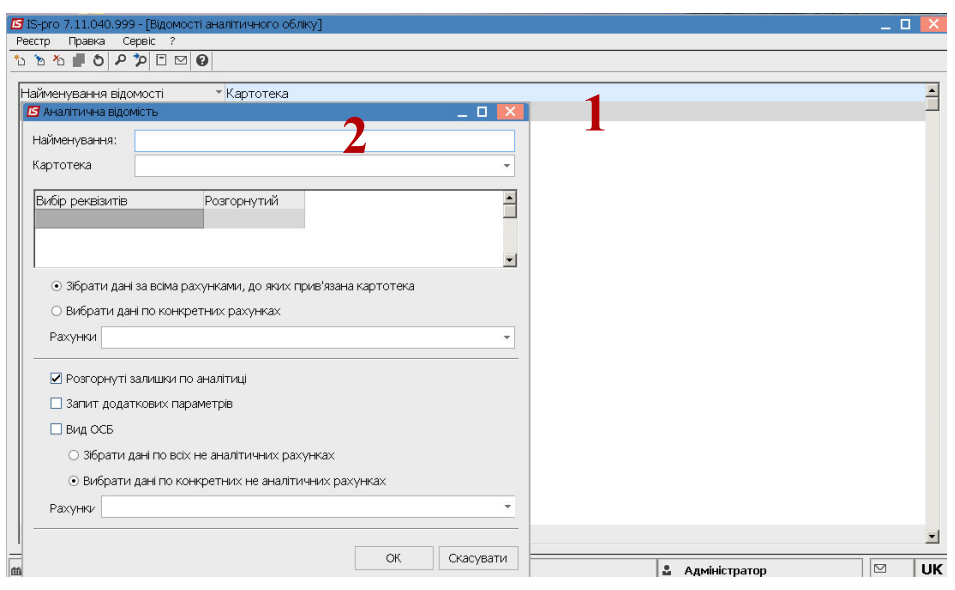

3. У полі **Картотека** по клавіші **F3** обрати картотеку **Витрати майбутніх періодів** (попередньо створену , назва може відрізнятись на підприємстві ) та натиснути кнопку **ОК.**

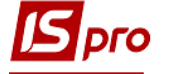

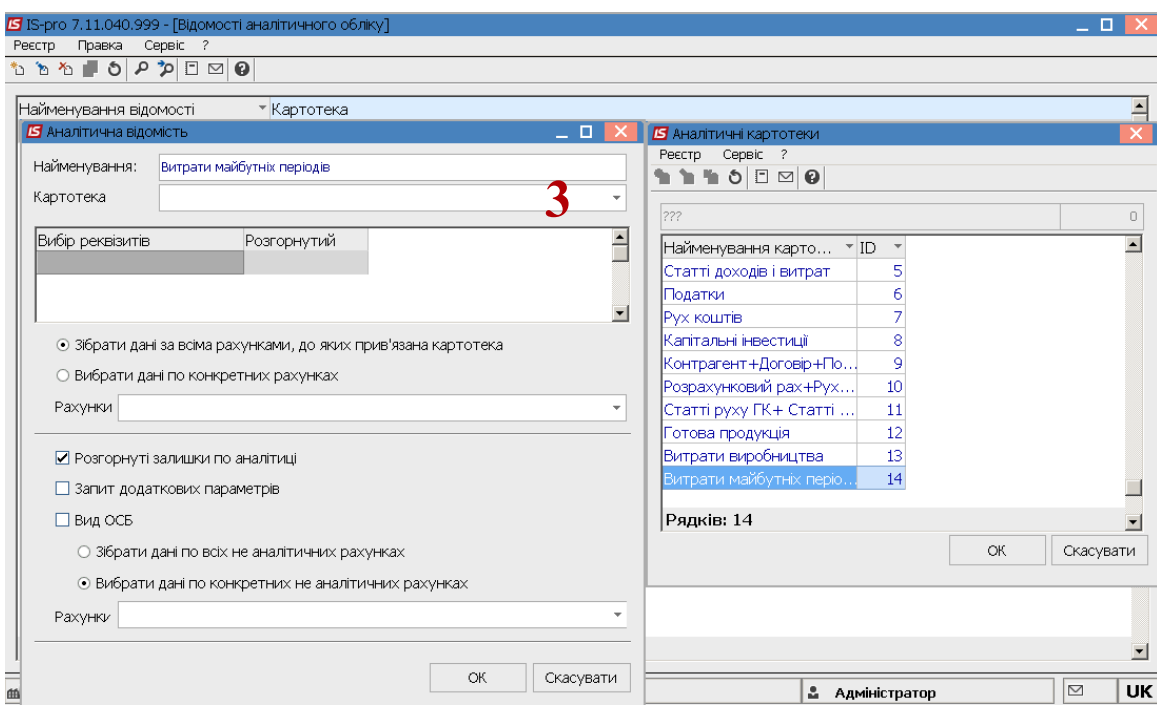

- 4. Встановити позначку **Вибирати дані по конкретних рахунках**
- 5. У полі **Рахунок** по клавіші **F3** обрати рахунок **Витрати майбутніх періодів** та натиснути кнопку **ОК**.

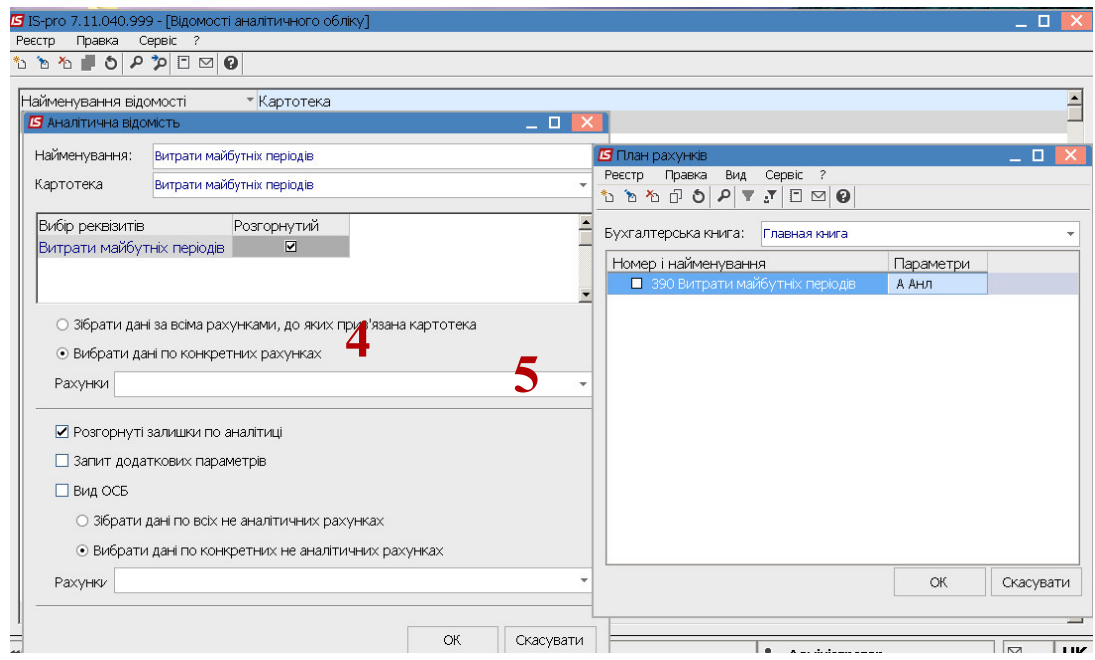

6. Встановити позначку **Розгорнуті залишки по аналітиці.**

*\_\_\_\_\_\_\_\_\_\_\_\_\_\_\_\_\_\_\_\_\_\_\_\_\_\_\_\_\_\_\_\_\_\_\_\_\_\_\_\_\_\_\_\_\_\_\_\_\_\_\_\_\_\_\_\_\_\_\_\_\_\_\_\_\_\_\_\_\_\_\_\_\_\_\_\_\_\_\_\_\_\_\_\_\_\_\_\_\_\_\_\_\_\_\_\_\_\_\_*

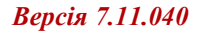

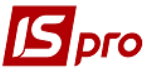

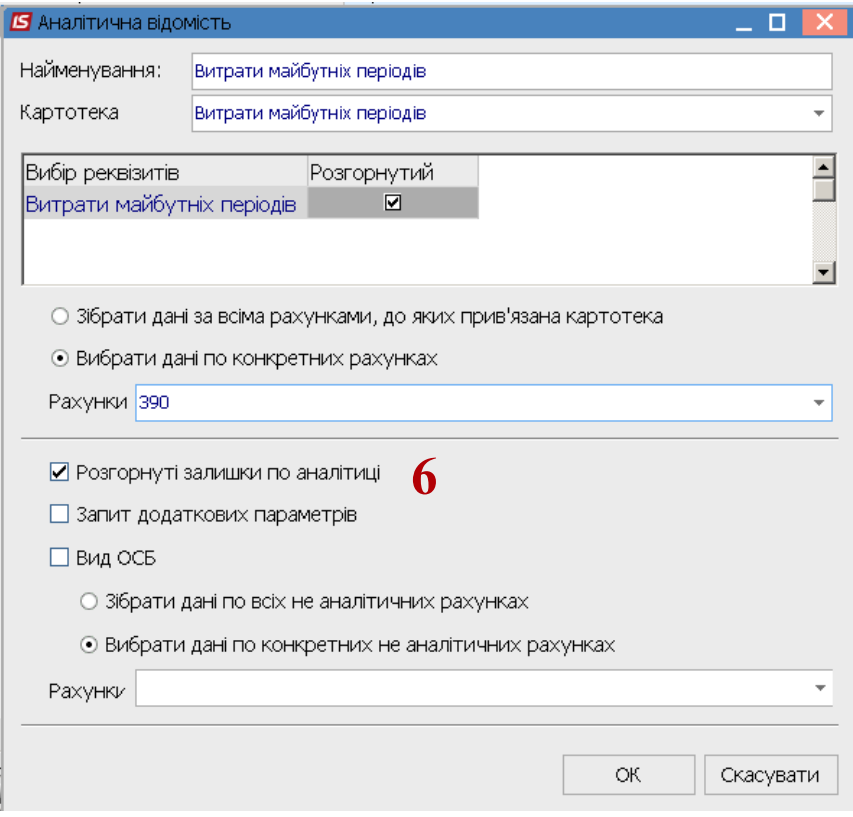

7. Налаштування відомості аналітичного обліку по **Витратах майбутніх періодів** завершено. В подальшому відомість запускати на виконання.

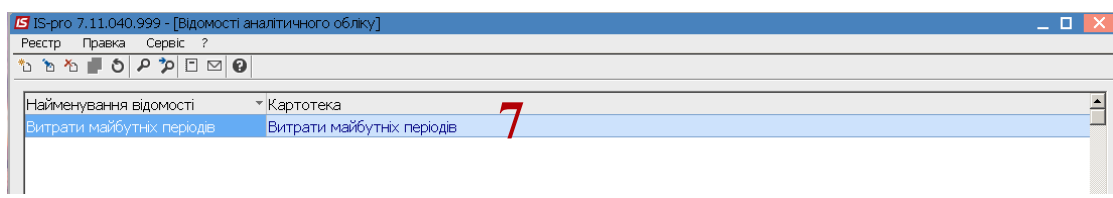

- 8. Для формування відомості натиснути клавішу **Enter**.
- 9. У полі **Період** по клавіші **F3** обрати необхідний період та натиснути кнопку **ОК**.

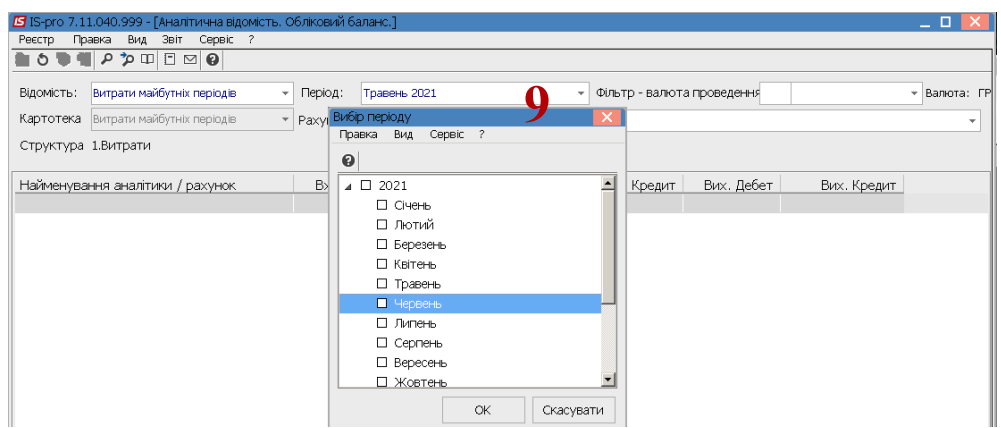

10. У аналітичній відомості **Витрати майбутніх періодів** розгорнуто, в розрізі видів витрат майбутніх періодів, відображено залишки та рух та в цілому по рахунку.

*\_\_\_\_\_\_\_\_\_\_\_\_\_\_\_\_\_\_\_\_\_\_\_\_\_\_\_\_\_\_\_\_\_\_\_\_\_\_\_\_\_\_\_\_\_\_\_\_\_\_\_\_\_\_\_\_\_\_\_\_\_\_\_\_\_\_\_\_\_\_\_\_\_\_\_\_\_\_\_\_\_\_\_\_\_\_\_\_\_\_\_\_\_\_\_\_\_\_\_*

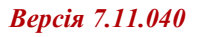

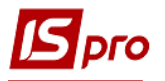

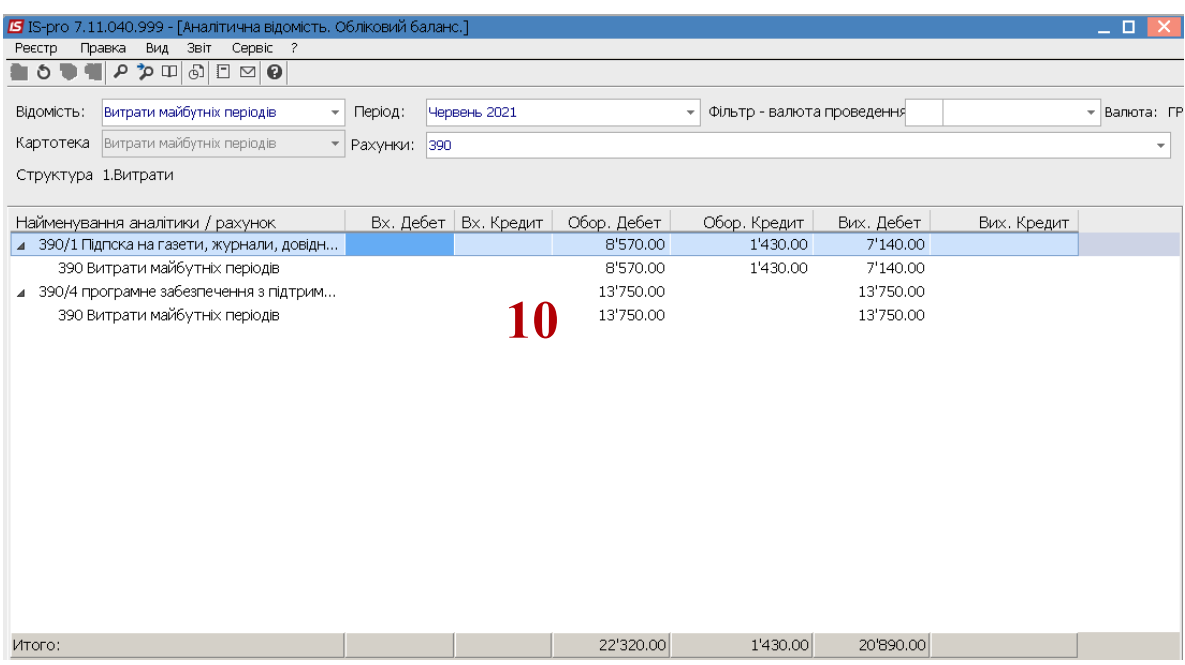

*\_\_\_\_\_\_\_\_\_\_\_\_\_\_\_\_\_\_\_\_\_\_\_\_\_\_\_\_\_\_\_\_\_\_\_\_\_\_\_\_\_\_\_\_\_\_\_\_\_\_\_\_\_\_\_\_\_\_\_\_\_\_\_\_\_\_\_\_\_\_\_\_\_\_\_\_\_\_\_\_\_\_\_\_\_\_\_\_\_\_\_\_\_\_\_\_\_\_\_*